# Моделирование параметров трафика мультисервисных сетей в системе АМС

## С.Ю. Анцинов<sup>а</sup>, Б.Я. Лихтциндер<sup>а</sup>, А.В. Харьковский<sup>а</sup>

*<sup>а</sup>Поволжский государственный университет телекоммуникаций и информатики, 443010, ул. Льва Толстого, 23, Самара, Россия*

#### **Аннотация**

В работе рассмотрена система АМС моделирования параметров трафика мультисервисных сетей, разработанная авторами на базе Visual Studio, на языке C#. Система базируется на принципах интервального метода анализа потоков общего вида систем массового обслуживания. Приведены результаты сравнения с аналогичными продуктами. Рассмотрена структурная схема программного обеспечения и проведен анализ его работоспособности на, примере исследования видеотрафика, и пуассоновского потока. Показана возможность определения коэффициентов аппроксимации – значения коэффициентов обобщенной формулы Хинчина-Поллячека. В результате, для реального трафика, с помощью найденных коэффициентов аппроксимации было определен средний размер очереди при разных коэффициентах загрузки, а также ряд других характеристик мультисервисного трафика, таких как дисперсии, корреляционные характеристики, распределения вероятностей.

*Ключевые слова:* моделирование; мультисервисные сети; обобщенная формула Хинчина-Поллячека; анализ трафика; пакеты.

#### **1. Введение**

Трафик мультисервисных сетей связи (МСС) с пакетной коммутацией очень не однородный [1], [2], [4]. Приходящие пакеты группируются в пачки на одних промежутках времени и практически отсутствуют в других. Особенности функции распределения числа заявок на интервалах времени для МСС потока были рассмотрены нами ранее [7], [9]. Было показано, что в нем наблюдаются периоды с различной активностью, которые чередуются между собой во времени с различными вероятностями появления, в связи с тем, что поток заявок ММС обладает существенными неравномерностями. В течении каждого периода присутствует лишь один вид потока. Отсутствию заявок соответствует период с нулевой активностью. Все результаты, приведенные в [5], были получены нами с использованием соответствующей программы написанной на языке MatLab. Программный продукт, разработанный в системе MatLab, хорошо пригоден для научных исследований, он также пригоден при анализе трафика реальных сетей. Используя полученный ранее опыт, авторами настоящей статьи разработана система, позволяющая быстро и качественно определять все основные характеристики трафика МСС, пригодные для анализа очередей.

#### **2. Структурная схема программного обеспечения**

На структурной схеме (Рис.1.) приведен алгоритм работы программы.

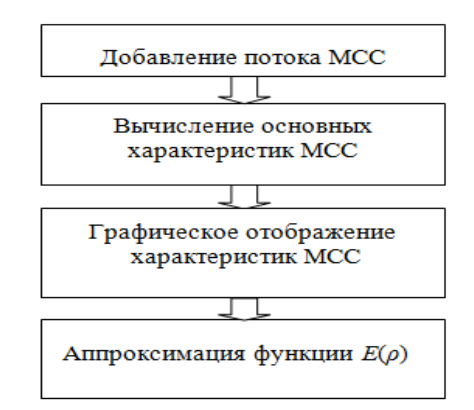

**Рис. 1.** Структурная схема разработанной системы.

На первом этапе происходит ввод пользователем в систему файла, содержащего время прихода пакетов во время функционирования МСС (полученного, например, c помощью программы WireShark).

На втором этапе происходит обработка файла. Вычисляются основные характеристики МСС (временные задержки между пакетами, математическое ожидание количества пакетов в очереди при разных коэффициентах загрузки и другие).

На следующем этапе происходит построение выбранных характеристик в графической области окна программного обеспечения.

На последнем этапе, аппроксимируя функцию *mE*(*ρ*)*,* пользователь может определить коэффициенты обобщенного уравнения Хинчина-Поллячека, рассмотренные в [5] и полностью характеризующие данный трафик.

### **3. Анализ работоспособности программного обеспечения**

В основу данного программного обеспечения легли методы анализа и алгоритмы обработки трафика, приведенные в [3], [8], [9].

Для оценки правильности работы данного программного обеспечения было выполнено сравнение ранее определенных характеристик видеотрафика и характеристик, вычисленных нами при анализе с помощью разработанной системы.

Ниже представлены графики, полученные с помощью разработанной системы анализа.

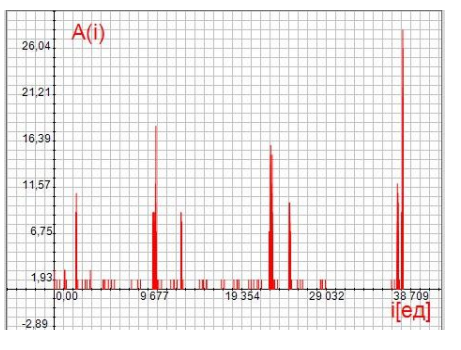

**Рис. 2.** Количество пакетов на интервалах τ при коэффициенте загрузки *ρ* = 0.1, рассчитанные в нашей системе.

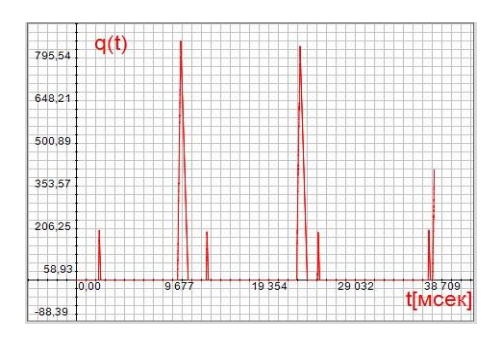

**Рис. 3.** Количество пакетов в очереди на интервалах τ при коэффициенте загрузки *ρ* = 0.1, рассчитанные в нашей системе.

Полученные графики (рис. 2.) и (рис. 3.) полностью аналогичны рассмотренным [6].

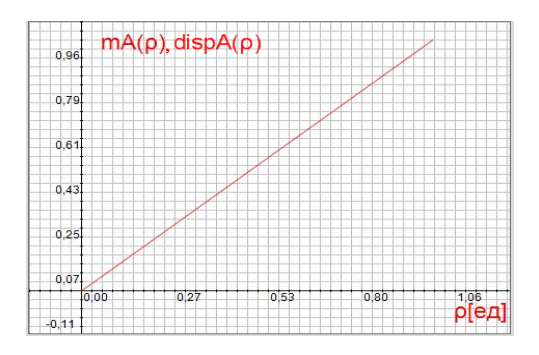

**Рис. 4.** Дисперсия и математическое ожидание количества пакетов на интервалах τ для пуассоновского потока.

Разработанная программа была протестирована на пуассоновском потоке. На рис. 4 приведены графики зависимости среднего значения и дисперсии количества пакетов на интервалах соответствующих различным коэффициентам загрузки системы *ρ.* Оба графика имеют линейный характер и полностью совпадают, что характерно для данного типа трафика.

#### **4. Основные возможности программы**

Интерфейс основного окна нашей программы состоит из трех блоков (рис. 5.):

- Панель с потоками.
- График.

Панель настройки отображение графика.

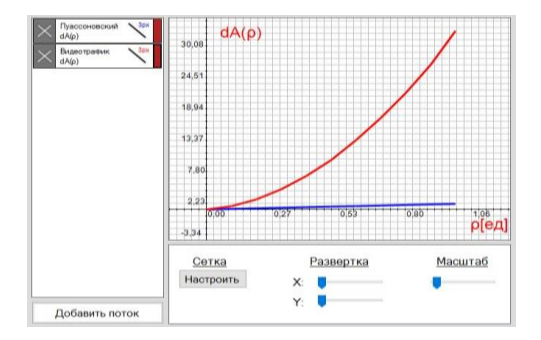

**Рис. 5.** Интерфейс программы анализа трафика МСС.

Опишем каждый блок подробнее. В нашей системе предусмотрено добавление потока с помощью интерфейса пользователя кнопки «Добавить поток» (рис. 6.).

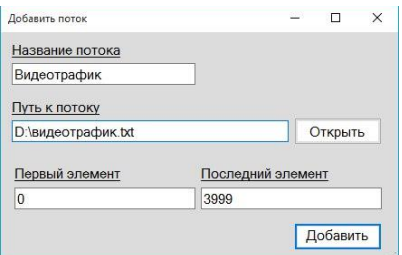

**Рис. 6.** Интерфейс добавления потока.

У пользователя есть возможность задать имя потока и ограничить количество пакетов из входного трафика. Файл потока должен состоять из времен прихода пакетов или времен между пакетами.

Программа не ограничена количеством потоков и пакетами в них. Одновременно можно добавлять несколько потоков и сравнивать их характеристики (рис. 5.). После добавления поток отображается на панели.

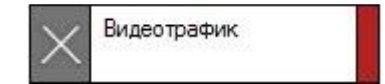

**Рис. 7.** Графическое представление потока.

Графическое представление потока состоит из трех «кнопок»:

- 1. Удаление потока с панели.
- 2. Настройка отображения.
- 3. Скрытие потока с общего графика.

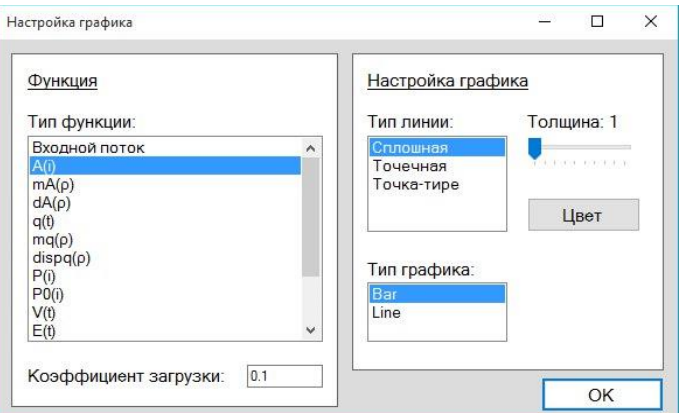

**Рис. 8.** Интерфейс настройки отображения потока.

В окне настройки отображения графика пользователь может выбрать характеристику трафика для построения (описаны в статье), настроить вид графика (цвет, толщина и тип линии). При нажатии кнопки «ОК» меняется графическое представление потока, а так же строится выбранная характеристика.

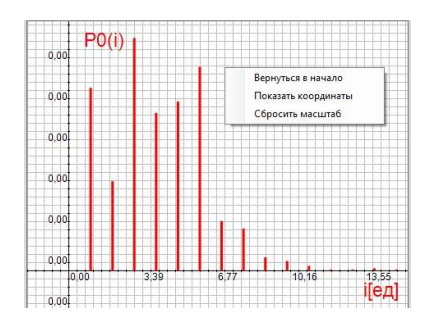

**Рис. 9.** Графическое отображение одной из характеристик трафика.

График, отображаемый в декартовой системе координат, автоматически масштабируется по размеру окна. У пользователя есть возможность масштабировать график, смещать плоскость графика с помощью мыши, а так же сбрасывать эти значения и определять координаты точки на графике с помощью контекстного меню (правая кнопка мыши). Настроить сетку, развертку по осям можно на панели настройки отображения графика.

#### **5. Определение коэффициентов аппроксимации**

Основной практической пользой данного программного продукта является возможность определения коэффициентов аппроксимация числителя обобщенной формулы Хинчина-Поллячека [5], [6], [8]. Для этого требуется построить характеристику зависимости числителя *mE*(*ρ*) формулы Хинчина-Поллячека от коэффициента загрузки *ρ* и произвести ее аппроксимацию функцией  $F(\rho) = \alpha \rho^2 + \beta \rho$ .

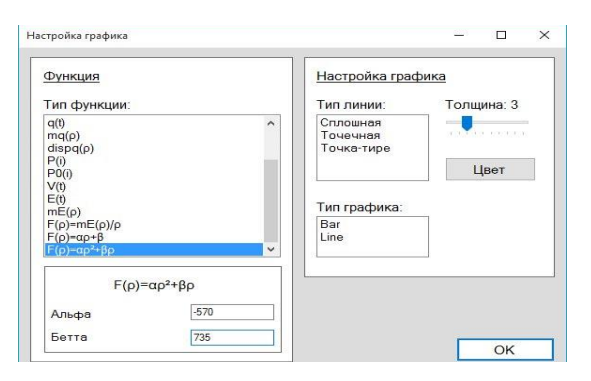

**Рис. 10.** Аппроксимация уравнением параболы.

С помощью изменения коэффициентов *<sup>α</sup>* <sup>и</sup>*β* нужно добиться схожести значений на графиках (рис. 11.).

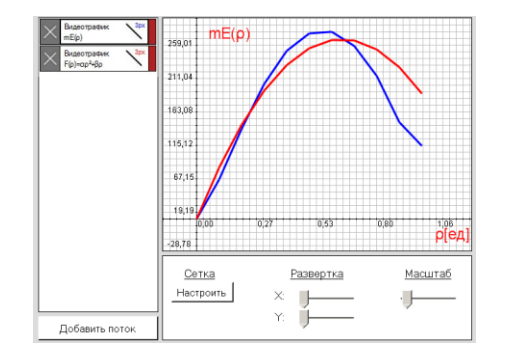

**Рис. 11.** Аппроксимация функцией *F*(*ρ*) характеристики *mE*(*ρ*) видеотрафика.

Полученные коэффициенты определяют обобщенную формулу Хинчина-Поллячека:

$$
\overline{q(\rho)} = \frac{mE(\rho)}{2(1-\rho)} = \frac{\rho(\alpha\rho + \beta)}{2(1-\rho)}.
$$

С помощью обобщенной формулы Хинчина-Поллячека пользователь системы может определить среднее значение очередей при разных коэффициентах загрузки. Полученная формула в ходе аппроксимации соответствует реальным очередям исследуемого видеотрафика (рис. 12.).

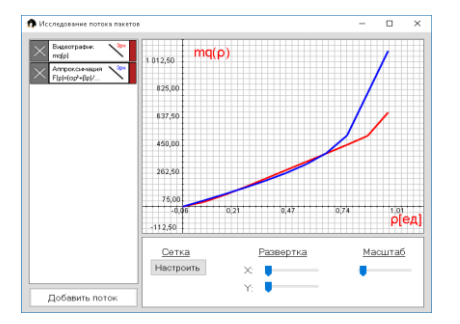

**Рис. 12.** Количество пакетов в очереди, полученные с помощью обобщенной формулы Хинчина-Поллячека и в ходе обработки видеотрафика.

#### **6. Заключение**

Разработанное программного обеспечение имеет практическую ценность для специалистов при анализе потока МСС. Дальнейшее ее развитие предполагает автоматический сбор информации о потоке и обработку трафика в реальном времени, что позволит получать усредненные значения коэффициентов обобщенной формулы Хинчина-Поллячека, которые будут точнее описывать поток МСС.

### **Литература**

- [1] Степанов, С.Н. Теория телетрафика. Концепции, модели, приложения / С.Н. Степанов. М.: Горячая линия-Телеком, 2015. 808 с.
- [2] Клейнрок, Л. Вычислительные системы с очередями / Л. Клейнрок. М.: Мир, 1979. 600 с.
- [3] Свешников, А.А. Прикладные методы теории случайных функций / А.А. Свешников. М.: Наука, 1968. 460 с.
- [4] Мартин, Дж. Системный анализ передачи данных / Мартин Дж. Т.2, Пер: с англ. М.: Мир, 1975. 431 с.
- [5] Лихтциндер, Б.Я. Интервальный метод анализа трафика мультисервисных сетей / Б.Я. Лихтциндер // Приложение к журналу Инфокоммуникационные технологии. Модели инфокоммуникационных систем: разработка и применение. – 2013. – Вып. 8. – С. 104-152.
- [6] Лихтциндер, Б.Я. Интервальный метод анализа трафика мультисервисных сетей доступа / Б.Я. Лихтциндер. Самара: ПГУТИ, 2015. 121 с.
- [7] Лихтциндер, Б.Я. Корреляционные свойства длин очередей в системах массового обслуживания с потоками общего вида / Б.Я. Лихтциндер // Инфокоммуникационные технологии. – 2015. – Т.13. – №3. – C. 276-280.
- [8] Лихтциндер, Б.Я. О некоторых обобщениях формулы Хинчина-Поллячека / Б.Я. Лихтциндер // Инфокоммуникационные технологии. 2007. Т.5. – №4. – С. 253-258.
- [9] Лихтциндер, Б.Я. Корреляционные связи в пачечных потоках систем массового обслуживания / Б.Я. Лихтциндер // Телекоммуникации. 2015.  $N_2$  9. – C. 8-12.